# マルウェアのポート待ち受け状態を考慮した

# 並列動的解析環境のネットワーク制御

## 鉄 穎† 吉岡 克成† 松本 勉† †横浜国立大学

## 240 -8501 神奈川県横浜市保土ヶ谷区常盤台 79 - 7 {tie -ying -fc, yoshioka, tsutomu }@ynu.ac.jp

あらまし NATにより同一のグローバルIPアドレスを共有してネットワーク接続する複数の実行環境 においてマルウェア動的解析を行う際,NAT下の実行環境においてポート待ち受け状態となったマ ルウェアに対して、外部からの接続要求が届かず,解析に影響を与える場合がある. そこで, 本研 究では、実行環境のポート待ち受け状態監視とNATを実現しているルータのルーティング自動変 更により,ポート開放可能な解析環境を作り,外部からの接続要求が適切に実行環境に届く仕組 みを提案する.提案手法が解析結果に大きな影響を与える例として,独自のP2P通信により感染ホ スト間でデータ共有を行うZeroAccess検体をポート開放可能な解析環境で 1か月以上動か し,500 万近い感染疑いホストを見つけた事例についても説明する.

# Network Control of Multiple Sandboxes Corresponding to

# Port Listening States of Malware

Ying Tie † Katsunari Yoshioka† Tsutomu Matsumoto†

†Yokohama National University. 79 -7 Tokiwadai, Hodogaya, Yokohama, Kanagawa 240 -8501, Japan { tie -ying -fc , yoshioka, tsutomu }@ynu.ac.jp

Abstract When multiple malware sandboxes connect the Internet with the same global IP address by using NAT, incoming connection request s from an outside host do not reach any of them even if a malware sample executed in these sandboxes listens on a port expecting to receive the requests. In this paper we propose a method in which incoming connection requests can be properly delivered to an expected sandbox through the NAT device by monitoring port listening states of each sandbox and changing network routing dynamically. We show several analysis cases using our method, including the ZeroAccess case, in which nearly 5 million hosts suspected to be infected by ZeroAccess malware are identified by observing its P2P communications between the sample executed in the sandbox and the infected host s in the Internet .

## 1 はじめに

スパムメールや Dos 攻撃のようなインターネ ット上の大規模な不正活動は,ボットネットを利 用して効率的に行われている.ボットネットは攻 撃者により制御されるマルウェア感染ホストか らなるネットワークであり、攻撃命令を出す指令 サーバ,これらのサーバの追跡を困難にする 為のプロキシサーバやマルウェア配布用のサ ーバなどからなる.

我々はこのように攻撃者によって操作される マルウェアの振る舞いを解析するため,実行環 境内でマルウェア検体を長期解析し,その挙動 を観測することを試みているが,多数のマルウ ェア検体の長期動的解析を行うためには計算 機資源とネットワーク資源の効率的利用が重要 である.前者については,仮想化技術の効率的 利用により,限られた実マシン上に多数の実行 環境を実現する方法を提案している[4].本稿で はネットワーク資源としてマルウェア実行環境 (以降,実行環境)がインターネット接続に用い るグローバル IP アドレスに着目する.

基本的には NAT により限られたアドレスを 多数の実行環境で共有するが,この際,インタ ーネット側から接続要求が各実行環境に届か ないという問題点がある.そのため,ポート待ち 受け状態となり,外部からの接続要求に応えて 動作するマルウェアの挙動が観測できない.そ こで,各実行環境のポート待ち受け状態を監視 し,その状況に応じてNATを実現しているルー タのルーティングを自動変更することで,外部 からの接続要求が適切に実行環境に届く仕組 みを提案する.また,外部からの要求を実行環 境に転送しない従来方式に比べ,提案方式 が 有効に働き,解析結果に大きな影響を与える実 マルウェアの解析例をいくつか示す. うがに、最終するためには、アカリの電話を通信する。また、日本の販売を提案する。または、日本の販売を提案するとは、日本の販売を提案する。または、日本の販売を提案する。または、日本の販売を提案するとは、日本の販売を提案する。または、日本の販売を提案する。または、日本の販売を提案することである。または、日本の販売を提案することを通信は、日本の販売情報はないのでは、日本の販売情報はないのでは、日本の販売情報は、その各の制作が重要していまいませ

本論文の構成は以下のとおりである.まず, 2章で先行研究とその問題点について説明する. 3 章で提案方式を詳細に説明し,4 章では 3 章 の提案方式に対する評価実験について述べる. 5 章では,評価実験結果について考察を述べ, 最後に, 6 章でまとめと今後の課題を述べる.

#### からの接続要求の重要性

マルウェア動的解析は解析対象のマルウェ ア検体を解析用の実行環境内で動作させて, その挙動を観測する手法であり,マルウェアを 用いた攻撃の動作の把握や攻撃先の特定には, 効率的な手法といえる.ボットのように攻撃者 に操作されて動作するマルウェアの通信を観測 し,感染ホストを検知する手法が多数検討され ている.

また,動的解析は,完全に隔離された環境 (閉環境)で行われるもの[3]と,実インターネッ トへ接続が許可された環境(開環境)で行われ るものがある.前者は,インターネット に接続で きないため,攻撃者の指令を受けて行われる 不正活動を観測できず,一方後者は,インター ネットへのアクセスを許可されているため多くの 情報を得られるが,外部に攻撃等の悪影響を 与えるリスクがある.近年では,インターネット への接続を制御し, 擬似サーバを含む半開環 境で解析を行うもの[1,2,4,5]が主流である.

これらのインターネット接続型動的解析にお いては,実行環境からインターネット上のホスト に対して開始される通信だけでなく,インターネ ット上のホストから実行環境に対して開始され る通信が重要となる場合がある.例えば,解析 対象の検体がプロキシサーバや Web サーバと いったサーバ機能を有する場合や,P2P 通信 を行う場合には,外部ホストから実行環境に対 してセッションが開始される場合がある.

本稿では,多数の実行環境が限られたグロ ーバルIPアドレスをNATにより共有してインタ ーネット接続を行っている状況を想定し,このよ うな場合でも外部からの接続要求を適切に処 置する手法を提案する.

## 3 提案方式

本章で は,多数の実行環境をインターネット

接続する際, 限られたグローバル IP アドレスを 共有するために NAT を利用することを想定し, このような場合にもインターネット上のホストか らの接続要求が各実行環境に適切に転送され る仕組みを提案する.具体的には,各実行環境 のポート待ち受け状態を監視し, 状況に応じて ルータのルーティングを動的に制御することに よって,外部からの接続を待ち受けするマルウ ェア検体 の解析を行えるようにする.3.1 節では 並列動的解析環境について説明し,3.2 節では 提案方式を説明する.

#### 3.1 並列動的解析環境

並列動的解析環境 ( 図 1 )は,並列解析環境 サーバ, L2 スイッチ, ルータ, 管理サーバとい った機器により構成する[4].

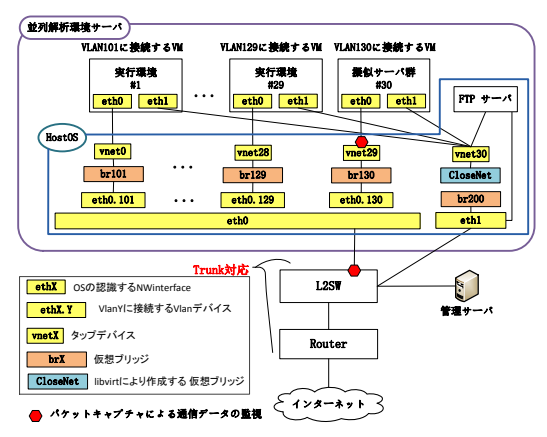

図1.並列動的解析環境構成図

並列解析環境サーバは仮想化技術により 多 数の実行環境を実現している.現在構築済み のシステムでは 1 台の並列解析環境サーバ上 に29個の実行環境(図1の実行環境#1~実行 環境#29)を動作させることができる. Host OS(CentOS5.9)上で, iptables[15]を利用し, 危険性が高い通信を擬似サーバ群(図 1 の擬 似サーバ群#30)に転送する.危険度の判定に は参考文献[1]の手法等を利用する.さらに各 実行環境間は仮想ネットワークで接続されて お り, タグ VLAN を導入する. ルータ側では, VLAN 間の通信をブロックすることで,各実行 環境がお互いに通信することを防ぎ, 独立した ネットワーク環境でマルウェア検体を解析でき

るようにしている.また,実行環境群はルータ の 外側のNIC に割り当てられたグローバル IP ア ドレスを NAT により共有している.

管理サーバは L 2 スイッチを流れるトラヒッ クのキャプチャ や各ネットワーク・サーバ機器 の 運用管理等を行う. Host OS上の FTP サーバ は動的解析時の設定ファイルやバッチファイル など を一時保存するために用いる.

### 3.2 提案方式

図 2 に, 提案方式による各実行環境の待ち 受け状態監視とルーティング設定変更 の流れ を示す.

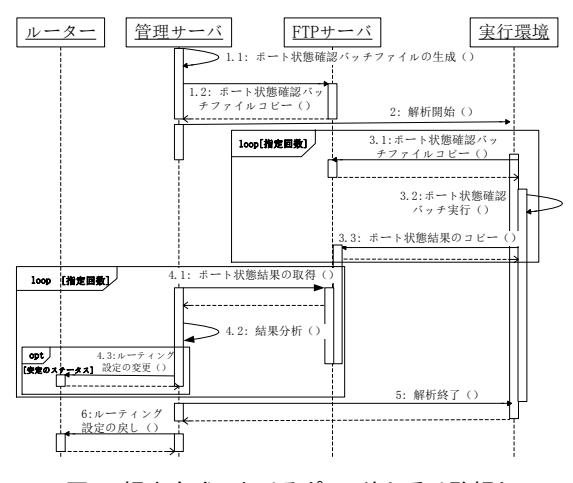

図2. 提案方式におけるポート待ち受け監視と ルーティング設定変更処理の流れ

- (1.1)まず各実行環境に応じたポート状態確認 用のバッチファイル(以降,バッチファイル) を生成する.バッチファイル内ではポート状 態確認 用コマンドとして 「netstat」を使い, 「-ano」オプションを付けて, ポート状態及び 対応するプロセス ID を取得する.また, 当 該コマンドの実行間隔 と実行回数もバッチ フ ァイル作成時に設定できるようにする.
- (1.2)生成されたバッチファイルを FTP サーバ に転送する.

(2)解析を開始する.

- (3.1 -3.2)FTP サーバに格納されたバッチファイ ルを実行環境にコピーし,これを実行する.
- (3.3) バッチファイル実行の結果 を FTP サーバ に保存する. 手順 3 を(1.1)により設定され

た実行回数に達成するまで,繰り返す.

- (4.1) 上記のステップ 3.3 により FTP サーバに 保存されたポート待ち受け状態監視結果フ ァイル(以降,結果ファイル)を管理サーバに コピーする.
- (4.2)上述のとおり,ポート待ち受け状態確認コ マンドの実行回数は任意に設定できるため, 複数の結果ファイル が存在する場合がある. そこで,一定時間経過すると,FTP サーバ に新しい結果ファイルが生成されているかを チェック し,新しいファイルがある場合にはこ れを取得し,事前に取得されたベース結果 ファイル(マルウェアを解析する前のポート 待ち受け状態)と比較し,マルウェア実行に より待ち受け状態となった TCP 及び UDP のポートリストファイルを出力する.
- (4.3)ステップ 4.2 で得られるポートリストファイ ル群の中で一定回数以上現れた待ち受け ポートのみ,ルータ上で開放設定を行う.一 方,開放されたポート で待ち受けをしなくなっ たら,当該設定を削除する.なお,複数の実 行環境で同一のポートで待ち受けを始めた 場合,事前に設定した優先順位に従い, 転 送設定を行う.手順 4 も,(1.1)で設定された 実行回数分繰り返す.

(5)動的解析を終了する.

(6)当該実行環境に対するルーティングの設定 を削除する.

### 4 評価実験

評価実験では,NAT においてポート開放処 理が行われない環境(以降, ポート非開放環境) と,提案方式 のポート開放の環境 (以降,ポート 開放環境 )とで得られる解析結果の違いに着目 する.Virus Total[12 ]から提供を受けた 189 検体 と低対話型ハニーポット Nepenthes で 2007 年 8 月から 2010 年 7 月の間に収集した 36 検体,合計 225 検体に対して,事前実験と して 10 分間の動的解析を行い,ポート待ち受 け状態が確認できた 22 検体のうち, 通信量が 多い ZeroAccess, Pramro, Zeus の 3 検体を 選定して実験対象とした. 検体情報を表 3, 表 4, 表 6 に示す.

#### 4.1 実験環境

ポート開放環境には 3 章で説明した並列動 的解析環境を用いた.ポート開放環境の設定を 表1に示す.なお,当該環境はマルウェアのホ ストベース挙動を観測するための API フック機 能を有している.

表 1.ポート開放環境

| 実行環境 OS/SP    | Windows XP/SP3 |
|---------------|----------------|
| ポート開放         | する             |
| API フック機能     | あり             |
| <b>ISP 回線</b> |                |

ポート非開放環境の設定を表 2 に示す.ポー ト非開放環境では,API フック機能の実装は準 備が間に合わず行っていな い.また,ポート開 放環境と同じ ISP 回線 を使うと互いの実験結果 が干渉する恐れがあるため,別の ISP 回線を 用いた.

表 2.ポート非開放環境

| 実行環境 OS/SP | Windows XP/SP3 |
|------------|----------------|
| ポート開放      | しない            |
| API フック機能  | なし             |
| ISP 回線     | 同線2            |

#### 4.2 解析結果の比較

ZeroAccess , Pramro, Zeus の 3検体のポー ト開放環境とポート非開放環境での解析結果を 比較する.

ZeroAccess は独自のP2P通信により感染ホ スト間で通信を行い,攻撃者からの命令を実行 したり自身を更新しつつ, クリック詐欺や Bitcoin の採掘をすることにより金銭 を取得す ることが報告されている[6].

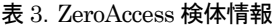

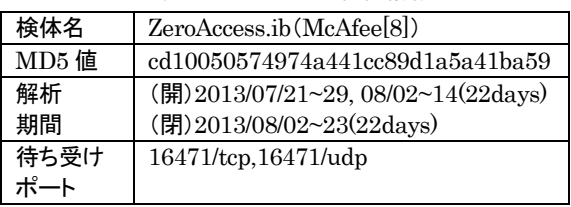

当該検体の待ち受けポートは TCP, UDP と

もに16471番である.表中の(開)はポート開放 環境で, (非)はポート非開放環境を指す. なお, 以降の表 で も同様に記述する.解析環境の運 用の都合から 2 つの実験環境における解析期 間がずれているが,以降では同じ日数分 (22 日 分の通信データ)を用いて比較を行う. なお, ポ ート開放環境は,07/30~08/01 の間,ルータの 再起動により,ルーティング設定が失われてお り,ポート開放状態になかったため,比較対象 外とする

実験で得られたプロトコル別通信先数につい て,図 3~6 に示す.図中の枠内の数字は,図 5 では, 問い合わせたドメイン数を表しており, そ の他の図では、実行環境と通信したホスト数を 表している.

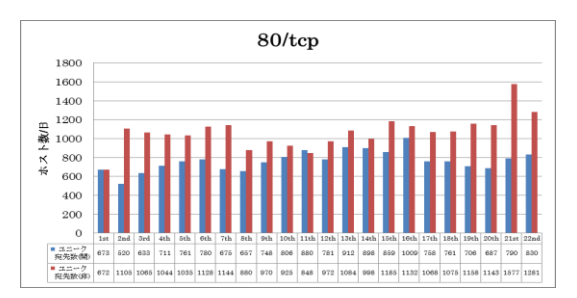

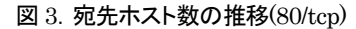

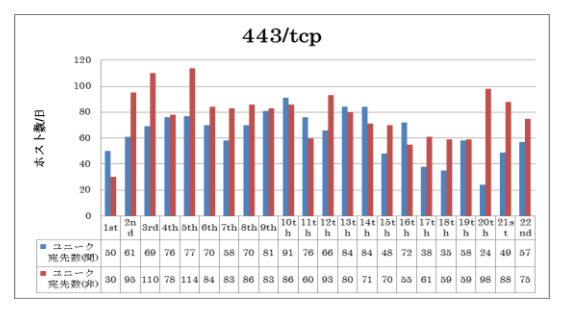

図 4. 宛先ホスト数の推移(443/tcp)

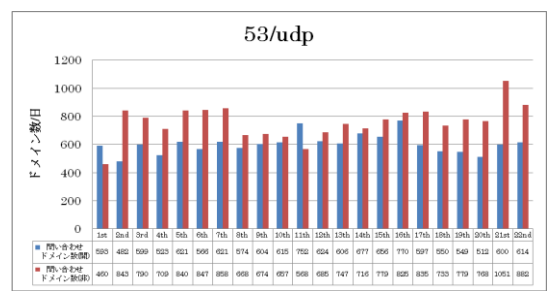

図 5.名前解決されたドメイン数の推移

まず, ZeroAccess のクリック詐欺に関わると 思われる通信,80/tcp,443/tcp に関して,通信 先ホスト数の推移の比較を図 3, 図 4 に示す.

また,名前解決されたドメイン数の推移の比較 を図 5 に示す.2つの実行環境で通信先ホスト 数に大きな差は見られないものの, 80/tcp 宛の 通信先数及び名前解決されたドメイン数はポー ト非開放環境の方が若干大きくなった.この原 因については調査中である.

次に, P2P 通信に関する比較を図 6 に示す. P2P 通信については,時間の経過に伴い宛先 数に関して 2 つの環境の解析結果に大きな差 が見られた.すなわち,ポート開放環境におい て宛先数が劇的に増加したのに対してポート非 開放環境では大きな変化はなかった. このこと について考察する. ZeroAccess の P2P ネット ワークには一般ノードとスーパーノードが存在 している [ 6 ].スーパーノードの役割は重要であ り, ZeroAccess 感染ホスト群の IP アドレスリスト の情報をスーパーノード間でシェアしつつ,一 般ノードからの IP アドレスリスト取得要求に応じ て最新の情報を送信する.そのため,外部から の接続要求に応じられる感染ホストがスーパー ノードとして機能することとなる.ポート開放 環 境では外部からの接続要求を受信できるため, 実行環境がスーパーノードとして機能しており, そのために多数の感染ホスト群と通信を行って いるものと推測される. なお、実行環境とこれら の外部ホスト群は相互にP2P通信のパケットを 送受信していることから,これらの外部ホスト群 は ZeroAccess 感染ホストである疑いが濃厚で ある. 図 7 に本実験により観測された通信先ホ スト数の累計を示す.2013/08/23 までの解析 により 約136 万ホストが観測された.なお,実行 環境と同じように 16471/udp へのアクセスに対 して応答し,スーパーノードとして動作している と推測されるホスト数 は 約 28 万である.

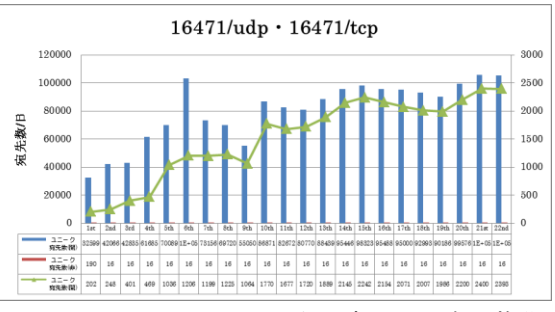

図 6. ZeroAccess の P2P 通信の宛先ホスト数の推移

また,今回の評価実験とは独立して,提案方 式を用いて同一のマルウェアを 1 ヶ月半 (2013/05/23~2013/07/08 )に渡り解析した先行 実験の結果を図 8 に示す.上記と同様の判定 基準に基づく感染疑いホスト数は累計約480万 台観測され,そのうちスーパーノードとして機能 していると思われるホスト数は 約 70 万台となっ た.

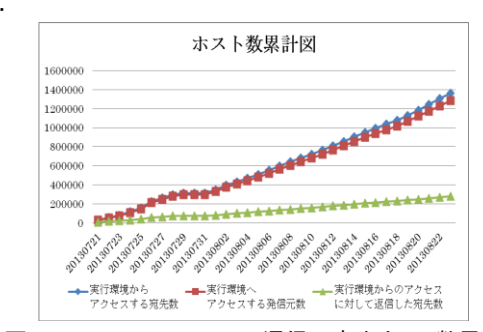

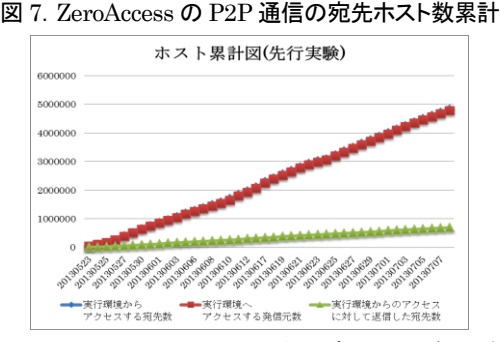

図 8.ZeroAccess の P2P 通信の宛先ホスト数累計 (先行実験)

Pramro は、感染ホスト上でプロキシサーバ として動作し,攻撃者によって悪用されることが 知られている[10].解析した Pramro 検体の情 報を表 4 に示す.

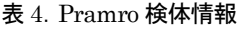

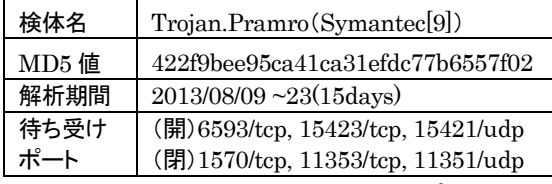

当該検体を実行すると 3 種類のポートで待ち 受けを始める.待ち受けポート番号は実行の度 に異なる. 解析時の待ち受けポートは、ポート 開放環境では,6593/tcp, 15423/tcp, 15421/udp, ポート非開放環境では,1570/tcp, 11353/tcp, 11351/udp であった. また, 解析期間は 2013/08/09~23 の 15 日間である.ポート開放

環境は,08/16~17の間,約15時間,シャットダ ウンしたため,この間,観測されたデータが少 なくなった.

Pramro 検体を二つの実験環境上で解析し て得られた通信先のホスト数及び名前解決を 行ったドメイン数を表 5 に示す. 表 5 から, TCP の通信に対して,二つの実験環境の解析結果 が大きく異なっている.ポート開放環境では, SMTP(25/tcp), HTTPS(443/tcp)の通信が あり,また HTTP (80/tcp)の通信量がポート非 開放環境より遥かに大きい. 加えて、その他の TCP ポート(多くはハイポート)に対し,通信先 ホスト数はポート開放環境がポート非開放環境 の約2倍となっている.

次に開放したポートのうち,どのポートへの アクセスがあったかについて図 9 に示す.開放 した 6593/tcp,15423/tcp,15421/udp のうち 15423/tcp と 15421/udp へのアクセスは全くな く,08/11 にポート待ち受け状態でなくなった. 一方,6593/tcp へのアクセスは定常的に発生 しており,一日当たり,約 1000 台の外部ホスト がアクセスしており,プロキシサーバとして動作 していた可能性が高い.毎日,アクセスしたホ ストは 約 5% の 50 台で,約 95% は新たなホスト からのアクセスであった. 攻撃者は何らかの方 法で実行環境 のグローバル IP アドレスをプロ キシが動作しているアドレスとして情報共有し ているものと思われる.また,毎日,80/tcp でア クセスするホスト は一つであり,一日当たり,約 2000 パケットを通信している. 通信内容は暗号 化されており,詳細は不明である.

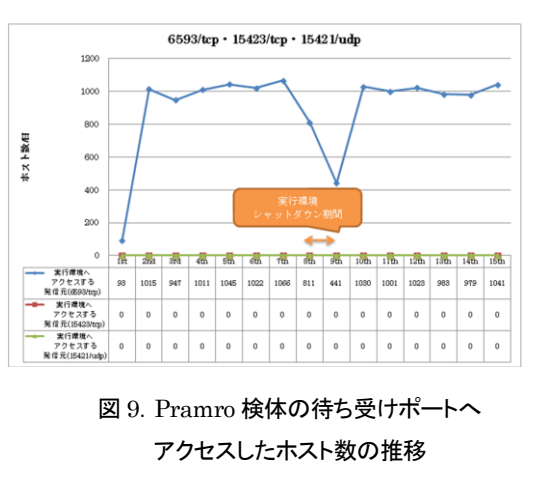

|          | <b>TCP</b>  |          |                             |     |                |              |      | <b>UDP</b> |          |              |                    |                |
|----------|-------------|----------|-----------------------------|-----|----------------|--------------|------|------------|----------|--------------|--------------------|----------------|
|          | <b>SMTP</b> |          | <b>HTTP</b><br><b>HTTPS</b> |     |                | <b>OTHER</b> |      | <b>DNS</b> |          | <b>OTHER</b> |                    |                |
| 日付       | (開)         | (非)      | (開)                         | (非) | (開)            | (非)          | (開)  | (非)        | (開)      | (非)          | (開)                | (非)            |
| 20130809 | 106         | 0        | 5                           | 4   | 8              | $\Omega$     | 139  | 236        | 4        | 5            | $\mathbf{I}$<br>Ι. | $\overline{2}$ |
| 20130810 | 1092        | 0        | 200                         | 1   | 55             | 0            | 1647 | 765        | $\theta$ | $\theta$     | 1                  |                |
| 20130811 | 651         | $\theta$ | 110                         | 1   | 14             | 0            | 1552 | 743        | 1        | $\theta$     | 1                  |                |
| 20130812 | 1047        | $\theta$ | 121                         | 1   | 13             | 0            | 1723 | 729        | $\Omega$ | $\Omega$     | $\theta$           | $\theta$       |
| 20130813 | 1187        | $\theta$ | 124                         | 1   | 52             | 0            | 1714 | 745        | $\Omega$ | $\Omega$     | $\theta$           | $\theta$       |
| 20130814 | 1407        | $\theta$ | 112                         | 1   | 54             | $\Omega$     | 1687 | 734        | $\Omega$ | $\Omega$     | $\theta$           | $\theta$       |
| 20130815 | 1617        | $\theta$ | 172                         | 1   | 26             | $\Omega$     | 1770 | 678        | $\Omega$ | $\Omega$     | $\theta$           | $\theta$       |
| 20130816 | 1057        | $\Omega$ | 70                          | 1   | 4              | $\Omega$     | 1520 | 762        | $\Omega$ | $\Omega$     | 0                  |                |
| 20130817 | 547         | 0        | 25                          | 1   | $\theta$       | 0            | 712  | 733        | $\theta$ | $\theta$     | $\theta$           | $\Omega$       |
| 20130818 | 1221        | 0        | 146                         | 1   | 5              | 0            | 1722 | 758        | $\Omega$ | $\Omega$     | $\theta$           | $\Omega$       |
| 20130819 | 1136        | 0        | 112                         | 1   | $\Omega$       | 0            | 1613 | 752        | $\Omega$ | $\Omega$     | $\theta$           | $\Omega$       |
| 20130820 | 1164        | $\theta$ | 157                         | 1   | $\overline{2}$ | $\theta$     | 1747 | 745        | $\theta$ | $\Omega$     | $\theta$           | $\Omega$       |
| 20130821 | 1045        | 0        | 49                          | 1   | 1              | 0            | 1689 | 730        | $\theta$ | $\Omega$     | $\theta$           | $\Omega$       |
| 20130822 | 638         | $\theta$ | 138                         | 1   | 6              | $\theta$     | 1712 | 751        | $\theta$ | $\Omega$     | $\theta$           | $\Omega$       |
| 20130823 | 1166        | $\theta$ | 78                          | 1   | $\overline{2}$ | $\theta$     | 1775 | 741        | $\theta$ | $\theta$     | $\Omega$           |                |

表 5. Pramro 検体:宛先ホスト数及び問い合わせたドメイン数

Zeus はブラックマーケットで入手可能なツー ルキットを使って作成される場合が多く,主にス パム送信とドライブバイダウンロードを介して配 布され る[11].今回解析した Zeus 検体 は P2P らしい通信を行っていることから, ZeuS-P2P[7] の可能性が高い.

表 6.Zeus 検体情報

| 検体名   | Trojan.Zbot (Symantec)           |
|-------|----------------------------------|
| MD5 值 | b3fa77fe874f86ec7f7dd09151f39460 |
| 解析期間  | 2013/08/02~07(6days)             |
| 待ち受け  | (開) 12360/tcp, 13558/udp         |
| ポート   | (閉) 24514/tcp, 13699/udp         |

解析した Zeus のマルウェア検体の情報を表 に示す.当該検体の待ち受けポートも検体を 実行する度に変わる.解析時の待ち受けポート は, ポ ート 開 放 環 境 で は , 12360/tcp, 13558/udp, ポ ー ト 非 開 放 環 境 で は, 24514/tcp, 13699/udp である.解析期間は 2013/08/02~07 の 6 日間である.

表 7.開放するポートへのアクセスするホスト数 日付 20130802~07 実行環境へ接続する発信元 数(15423/tcp) 実行環境へ接続する発信元 数(15421/udp) 

ポート開放環境では、検体が待ち受け状態 にあるポート を開放したが,当該ポートへの 外 部ホストからのアクセスはなかった(表7). また 当該検体からアクセスした外部ホスト数および 名前解決を行ったドメイン数についても,二つ の環境で差異は見られなかった(表 8).

表 8. Zeus 検体がアクセスした宛先ホスト数

及び名前解決したドメイン 数

|          |     | <b>TCP</b>  | UDP        |      |              |     |  |  |
|----------|-----|-------------|------------|------|--------------|-----|--|--|
|          |     | <b>HTTP</b> | <b>DNS</b> |      | <b>OTHER</b> |     |  |  |
| 日付       | (開) | (閉)         |            | (閉)  | (開)          | (閉) |  |  |
| 20130802 | 7   | 10          | 1004       | 1002 | 16           | 17  |  |  |
| 20130803 | 34  | 36          | 1002       | 1002 | 17           | 17  |  |  |
| 20130804 | 30  | 33          | 1002       | 1002 | 17           | 17  |  |  |
| 20130805 | 26  | 34          | 1002       | 1002 | 16           | 17  |  |  |
| 20130806 | 31  | 35          | 1002       | 1002 | 17           | 17  |  |  |
| 20130807 | 26  | 37          | 1167       | 2002 | 17           | 17  |  |  |

### 考察

4 章の評価実験の結果から, ZeroAccess 及 び Pramro 検体については提案手法であるポ ート開放環境の有効性が確認できた.一方, Zeus検体については、ポート待ち受け状態とな るものの,ポート開放環境 とポート非開放環境 で観測結果に大きな差異は見られなかった. な お,実験環境の準備の都合上,ポート開放環境 とポート非開放環境では API フック機能の有無 の点で異なっており,これが解析結果に影響し たことは否定できないが,通信観測結果からポ ート開放が解析結果に与えた影響が大きいと 考える.また, Pramro 検体は解析期間内 で, ポート待ち受け状態が変わったことが確認され た.このようなケース に対応するために,継続

的にポートの待ち受け状態を監視することが必 要といえる.

なお,提案手法 は,実行環境が待ち受け状 態にあるポートの情報を取得し,当該ポートを ルータ上で開放するが,マルウェアの中には UPnP (Universal Plug and Play )[13]を利用 し,ルータなどゲートウェイ機器のルーティング 設定を変更し,外部ホストからの接続要求を受 信できるようにする場合がある.このようなマル ウェアに対応するため,ルータの設定自体も常 時監視し,マルウェアによる設定変更に対して も適切に対処する必要がある.

## 6 まとめと今後の課題

本稿では,実行環境のポート待ち受け状態を 監視し,その状況に応じてNATを実現している ルータのルーティングを自動変更する解析手法 を提案した.また,外部からの接続要求に応え て動作するマルウェアの挙動 を観測できること を確認した.特に ZeroAccess の解析実験では, 当該マルウェアへの感染が強く疑われる 500 万近いホストを発見した.

今後の課題 は,同時に複数の実行環境が同 一のポート番号で待ち受け状態となった場合の 対応や,同一グローバルアドレスの継続使用に よる IP クローキング等の影響の調査である.

謝辞 本研究の一部は,総務省情報通信分野 における研究開発委託/国際連携によるサイ バー攻撃の予知技術の研究開発/サイバー攻 撃情報とマルウェア実体の突合分析技術/類 似判定に関する研究開発により行われた.

## 参考文献

[1] K. Yoshioka and T. Matsumoto,

"Multi -pass Malware Sandbox Analysis with Controlled Internet Connection,"IEICE Trans. Vol. E93-A, no.1, pp. 210-218, 2010.

[2] 青木一史, 川古谷裕平, 岩村誠, 伊藤光恭,<br>"半透性仮想インターネットによるマルウェアの

動的解析", コンピュータセキュリティシンポジウ ム論文集, pp.1−6, 2009.

[3] D.Inoue, K.Yoshioka, M.Eto, Y.Hoshizawa, K.Nakao, "Automated Malware Analysis System and Its Sandbox for Revealing Malware's Internal and External Activities", IEICE Trans. Vol. 92-D, pp.945-954, 2009.

[4] 鉄穎, 田辺瑠偉, 水戸慎, 神薗雅紀, 星澤 裕二, 吉岡克成, 松本勉, "多数のマルウェア 検体を並列解析可能な動的解析システムの提 案",コンピュータセキュリティシンポジウム 2012 論文集, Vol.3, pp.728-735, 2012.

[5] 田辺瑠偉, 鉄穎, 水戸慎, 牧田 大佑, 神薗 雅紀, 星澤裕二, 吉岡克成, 松本勉, "長期動 的解析によるマルウェアの特徴的な DNS 通信 の抽出",コンピュータセキュリティシンポジウム 2012 論文集, Vol.3, pp.712 -719, 2012.

[6] James Wyke, " The ZeroAccess Botnet: Mining and Fraud for Massive Financial Gain", Sophos Technical Paper, 2012.

[7] Cert POLSKA Technical report,

"Zeus -P2P monitoring and analysis", 2013.

[8] McAfee, http://www.mcafee.com/japan/.

[9] Symantec, http://www.symantec.com/.

[10] Win32/Pramro, http://www.microsoft.com/ security/portal/threat/encyclopedia/entry.aspx ?Name=Win32/Pramro.

[11] Trojan.Zbot,

http://www.symantec.com/ja/jp/security\_respo nse/writeup.jsp?docid=2010 -011016 -3514 -99.

[12] VirusTotal, http://www.virustotal.com/jp/

[13]UPnP, http://www.upnp.org/.

[14] Daniel Garcia, "Universal plug and play (UPnP) mapping attacks", http://toor.do/ DEFCON-19-Garcia-UPnP-Mapping-WP.pdf. [15] IPTABLES, http://linuxjm.sourceforge.jp/

html/iptables/man8/iptables.8.html